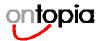

# **Topic Map Erotica**

# RDF and Topic Maps "in flagrante"

Steve Pepper, CEO, Ontopia Convenor SC34/WG3, Editor XML Topic Maps

pepper@ontopia.ne

© 2002 Ontopia AS

http://www.ontopia.net/

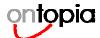

# The Ontopia MapMaker

Leveraging RDF to autogenerate Topic Maps

Steve Pepper, CEO, Ontopia Convenor SC34/WG3, Editor XML Topic Maps

pepper@ontopia.ne

© 2002 Ontopia AS

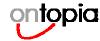

#### Ontopia's autogeneration approach

- · There are many sources of topic map data
  - Document metadata, structured content, databases, even semi- and unstructured data
- Many operations are simple manipulations of flat blocks of property/value pairs
  - Especially true in extracting topics and associations from metadata, relational databases and XML documents
  - Suggests that RDF might be a suitable technology to exploit
- There are a large number of common operations
  - Extracting metadata property/value pairs from XML
  - Converting data types, normalising values
  - Splitting single values into multiple values
  - Traversing HTTP links, etc.
  - Suggests a modular approach in order to foster reuse

© 2002 Ontopia AS

http://www.ontopia.net/

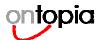

## Ontopia's MapMaker™ Toolkit

- A framework and toolkit for autogenerating topic maps
- · Used extensively in project work, but not (yet) a separate product
- Consists of a set of configurable processing modules, which are chained together according to the needs of each individual autogeneration application
- Modules have access to an RDF model that is constructed during processing
  - Some modules produce, others consume, and some modify
- The RDF is cleaned and extended, finally converted to a topic map

© 2002 Ontopia AS

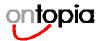

#### Module examples

#### · RDF-based processing

- Producers:
  - Directory walking, POP3 readers, DMS extractors...
- Modifiers:
  - XML extractor, Regexp processor, Token collector, File splitter, ...
- Consumers:
  - RDF2TM converter, RDF writer, ...
- Advanced processing:
  - NLP processing, inferencing, querying...

#### · Topic Map-based processing

• TM loader, DuplicateSuppressor, TM exporter...

© 2002 Ontopia AS

http://www.ontopia.net/

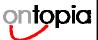

## MapMaker demo

#### · The goal:

- To create a topic map from a USENET news group archive

#### Starting point:

- A set of archive files, located in a subdirectory structure
- Each file contains a number of news articles
- Each article has an RFC822 header containing metadata
- The metadata is the principle source of topic map data
- This example uses a particularly interesting archive of news articles
  - · The interest is in the type of metadata fields it contains

© 2002 Ontopia AS

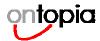

#### **Sample text** (expurgated)

Article: 1107 of rec.arts.erotica Path: ifi.uio.no!nntp.uio.no!trane.uninett.no!sunic!pipex!uunet! news.mtholyoke.edu!news.amherst.edu!not-for-mail From: CMSJMETZ@UGA.cc.uga.edu (J Metz) Newsgroups: rec.arts.erotica Subject: Switcheroo Followup-To: alt.sex.stories.d Date: 22 Feb 1994 21:50:05 -0500 Organization: University of Georgia Lines: 691 Sender: erotica@unix.amherst.edu Approved: erotica@unix.amherst.edu (Tim Pierce) Message-ID: <2keg8t\$ju5@amhux3.amherst.edu>NNTP-Posting-Host: amhux3.amherst.edu

Keywords: mf ff trans sf

X-Moderator-Review: 3: reads like Pepe Le Pew on acid

Archive-name: switcheroo

Switcheroo

Up on the mountain, Johar was bored. Bored, bored bored...

© 2002 Ontopia AS

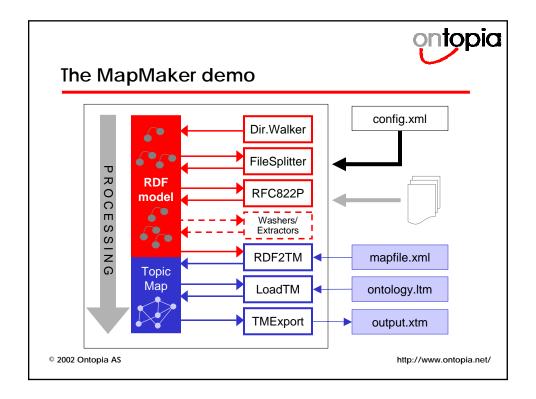

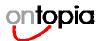

## RDF processing chain

- Setup
- Collect list of file names
- Split into individual files
- · Process news group headers
- Split complex headers
- · Reinterpret certain relationships

© 2002 Ontopia AS

http://www.ontopia.net/

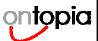

## (1) Set up templates

· URI template declarations

- Now "mm" and "rfc822" can be used as prefixes when creating and using URIs
- This simplifies and shortens the code in the remainder of the chain configuration

© 2002 Ontopia AS

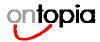

#### (2) Collect list of file names

- Uses DirectoryWalker module
  - Input parameters: root directory, file name pattern
  - RDF statements used: none

- Output: One RDF statement for each file to be processed:
- ("file:/.../src-data/text1.txt",
   "rdf:type",
   "http://psi.../mapmaker:Infile")
   etc.

© 2002 Ontopia AS

http://www.ontopia.net/

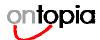

## (3) Split into individual files

- Uses FileSplitter module
  - Input parameters: Name of file, separator string, output directory
  - RDF statements used: rdf:type="mm:Infile"

- Output: A new set of files (one article per file) and one RDF statement for each article to be processed:

© 2002 Ontopia AS

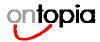

#### (4) Process news group headers

- Uses RFC822Parser module
  - Input parameters: None
  - RDF statements used: rdf:type="http://psi.../mapmaker#Story"
  - Output: One RDF statement per header field for every story:

```
("file:/.../src-data/split/story-1.txt",
   "http://psi.../mapmaker/rfc822#From",
   "CMSJMETZ@UGA.cc.uga.edu (J Metz)")

("file:/.../src-data/split/story-1.txt",
   "http://psi.../mapmaker/rfc822#Subject",
   "Switcheroo")

("file:/.../src-data/split/story-1.txt",
   "http://psi.../mapmaker/rfc822#Keywords",
   "mf ff trans sf")
```

© 2002 Ontopia AS

http://www.ontopia.net/

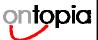

## (5) Split complex headers

- Uses RegExpGrouper, StringExtractor, and ValueSplitter modules
- Example 1:
  - Split "From" property into Author and Email, e.g.
    - From: "CMSJMETZ@UGA.cc.uga.edu (J Metz)"
  - becomes
    - Author: "J Metz"
    - Email: "CMSJMETZ@UGA.cc.uga.edu"
- Example 2:
  - Split "Keywords" property into multiple "Keyword" properties, e.g.
    - Keywords: "mf ff trans sf"
  - becomes
    - Keyword: "mf" Keyword: "ff" etc.

© 2002 Ontopia AS

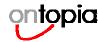

# (6) Reinterpret certain relationships

- Uses PropertyMover module
- Initially, the subject of every property generated by processing a story is the story itself
- · This is also the case after properties have been split
- In some cases this hides relationships between the objects of a group of properties,

```
    For example
    ("story1", "author", "J Metz") and
("story1", "email", "CMSJMETZ@UGA.cc.uga.edu")
    should really be
    ("story1", "author", "J Metz") and
("J Metz", "email", "CMSJMETZ@UGA.cc.uga.edu")
```

· The PropertyMover rearranges properties to handle this

© 2002 Ontopia AS

http://www.ontopia.net/

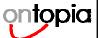

## Topic map processing chain

- · Map RDF to topic map
- Suppress duplicate topic characteristics
- Merge in pre-existing topic map containing typing topics
- Export to XTM syntax

© 2002 Ontopia AS

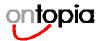

#### (7) Map RDF to topic map

- Uses RDF2TM module
- A generic mapping from RDF to topic maps is not useful, because of the difference in levels of semantics
- Mappings are better performed at the schema level
- RDF2TM uses a mapping file that explains how to map each predicate to a topic map construct
- · Predicates may be mapped to:
  - subjectIndicator
  - instanceOf
  - baseName
  - occurrence
  - association

© 2002 Ontopia AS

http://www.ontopia.net/

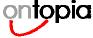

## (8) Suppress duplicate topic characteristics

- Uses DuplicateSuppressor module
- · Document metadata typically contains a lot of redundancy
- For example
  - Every article contains both the name and the email of the author
  - Every article contains both the author and her affiliation
- This leads to many duplicate base names, occurrences and associations
  - DuplicateSuppressor takes care of this situation

© 2002 Ontopia AS

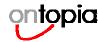

#### (9) Merge in ontology topic map

- Uses TMLoader module
- Nothing in the source data provides the names of the topic types, occurrence types, association types and association role types
- These are stored in a separate topic map (in our case, using LTM syntax)

```
[keyword = "Keyword" @"http://psi.garshol.priv.no/tekst#Keyword"]
[story = "Story" @"http://psi.garshol.priv.no/tekst#Story"]
[person = "Person" @"http://psi.garshol.priv.no/tekst#Person"]

[dom = "Domination" @"http://psi.garshol.priv.no/tekst#dom"]
[hist = "Historical" @"http://psi.garshol.priv.no/tekst#hist"]
[gothic = "Gothic" @"http://psi.garshol.priv.no/tekst#dothic"]
[humor = "Humorous" @"http://psi.garshol.priv.no/tekst#humor"]
```

This topic map is merged in using TMLoader

© 2002 Ontopia AS

http://www.ontopia.net/

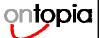

## (10) Export to XTM syntax

- Uses TMExporter module
- Writes out the resulting topic map from its internal representation in the topic map engine to either XTM, HyTM or LTM

© 2002 Ontopia AS

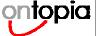

#### Demo

(For Adults Only)

© 2002 Ontopia AS

http://www.ontopia.net/

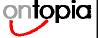

## Concluding remarks

- This demo has shown the use of the MapMaker in typical batch mode
  - Most useful with "dirty data" that requires manual clean-up
- The MapMaker can also be used in event-driven mode with a topic map server
  - In this case events in a data source trigger MapMaker chains and send requests to the server
  - Scoping assertions by source allows us to deal with updates
- Conclusions
  - Automated topic map generation is an feasible, efficient, and cost-effective way of creating and maintaining topic maps
    - But, as always, the GIGO principle applies!
  - RDF and topic maps are complementary: The goal should be to exploit their synergies

© 2002 Ontopia AS

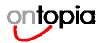

# Want to know more about topic maps?

- Ontopia Web Site: http://www.ontopia.net
  - Literature and references
  - Online demos
- Download Ontopia's free Omnigator
  - Play with the enclosed topic maps
  - Experiment with your own topic maps (step-by-step tutorial included!)
- · Call the Ontopians for consultancy and training
  - +47 23233080
  - info@ontopia.net

© 2002 Ontopia AS